# Tervetuloa =

## Lisä- ja täydennysrakentamisen. **Ex webinaariing.**

tiistaina 2.2.2021 klo 8.30-10.30

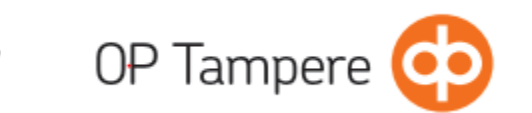

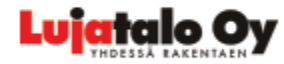

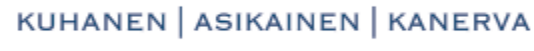

ASIANAJOTOIMISTO

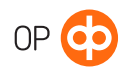

## Ohjelma

#### 8.30 Tervetuloa

pankinjohtaja Anssi Häikiö, OP Tampere

### 8.35 Lisä- ja täydennysrakentamisen juridiikka – edellytykset, sopimukset ja päätöksenteko

asianajaja Ari Kanerva, Asianajotoimisto Kuhanen, Asikainen & Kanerva Oy

#### 9.20 Asunto-osakeyhtiöiden uudisrakentamisen ja peruskorjaushankkeiden suunnittelu ja rahoittaminen

Ajankohtaiset asiat asunto-osakeyhtiöiden uudisrakentamisessa, lisä- ja täydennysrakentamisessa sekä peruskorjaushankkeissa rahoittajan näkökulmasta.

luottojohtaja Mikko Harju & asiakkuuspäällikkö Annika Pöysti, OP Tampere

### 9.35 Lisä- ja täydennysrakentaminen hankekehittäjän silmin

Rakentaminen tiiviisti asutun sekä jo rakennetun ympäristön keskellä ja kaavakehityksessä asumisen edellytysten täyttäminen sekä nykyisen että tulevan rakennuskannan osalta.

kiinteistökehityspäällikkö Markus Peltonen, Lujatalo Oy

#### 9.50 Tauko

#### 9.55 Johdettu paneelikeskustelu edellä mainituista teemoista

Anssi Häikiö, Ari Kanerva, Mikko Harju, Annika Pöysti, Markus Peltonen

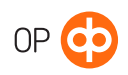

### Johtava toimija Suomen rakennus- ja kiinteistömarkkinalla

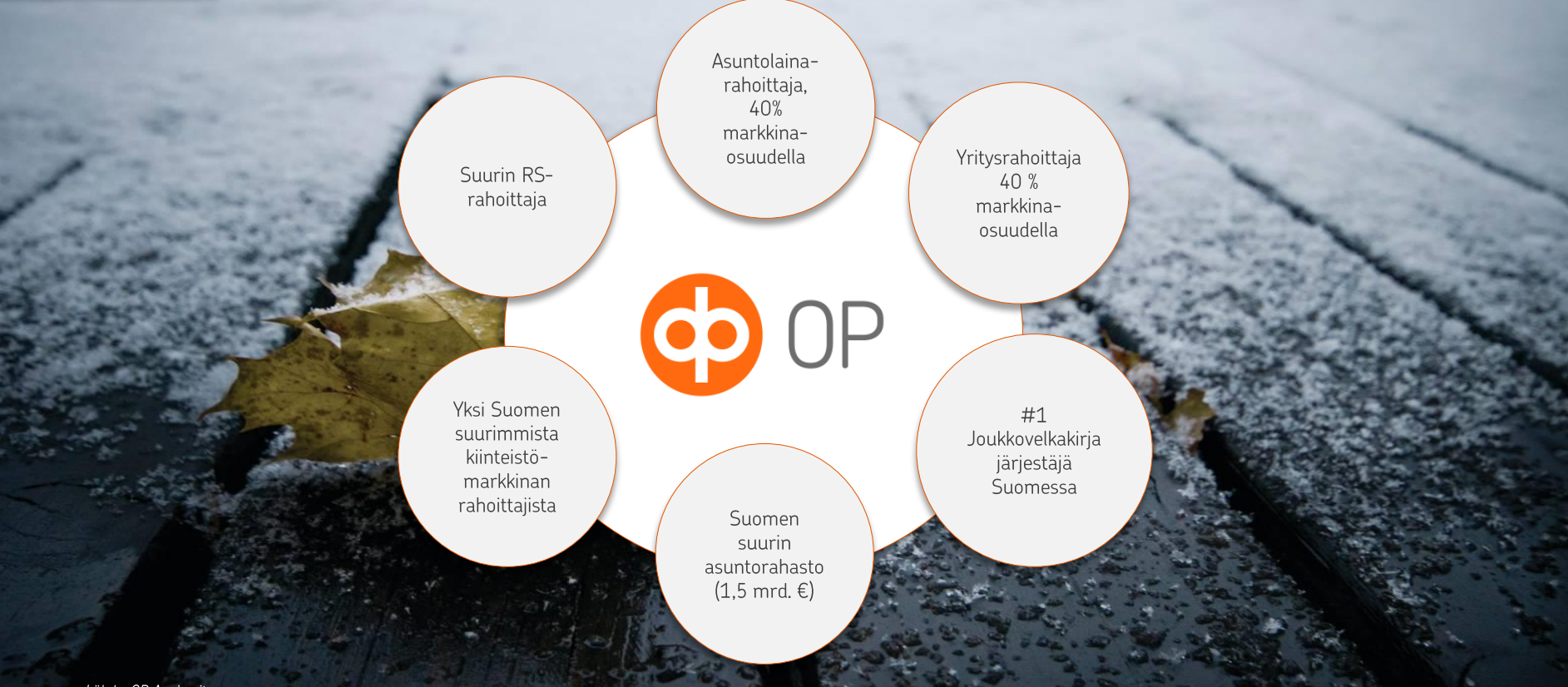

### Asunto-osakeyhtiöiden rahoittaminen – taustaa

- Taloyhtiölainakanta Suomessa n. 21 mrd.  $\epsilon$
- Kuuden suurimman kaupungin osuus yli 60 % ja edelleen kasvamassa  $\bullet$
- Maakunnista Uudenmaan osuus lähes puolet, seuraavaksi suurin Pirkanmaa  $\bullet$
- Taloyhtiölainakantaa kasvattaa lähinnä uudisrakentaminen, jonka taustalla mm. maan sisäinen muuttoliike ja rakennuskannan ikä
- Alle 10 vuoden ikäisten taloyhtiöiden lainojen osuus kannasta yli 70 %  $\bullet$
- Lainakannan voimakas kohdistuminen sijoittajaomisteisiin asuntoihin on omiaan kiristämään  $\bullet$ lainaehtoja
- Taustalla laajempi pankkivalvonta, valtiotasoinen huoli velkaantumiskehityksestä ja pankkitasoinen liiketoiminta- ja tasetarkastelu

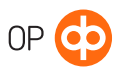

## Taloyhtiölainat kaupungeittain

#### Paikkakunnat, joihin kohdistui yli miljardi euroa taloyhtiölainoja 30.9.2020

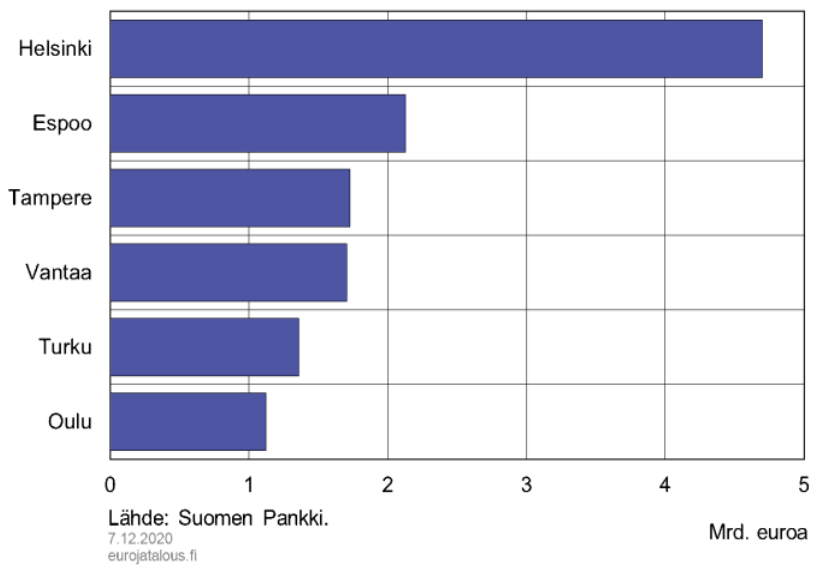

#### Paikkakunnat, joihin kohdistui 200-1000 miljoonaa euroa taloyhtiölainoja 30.9.2020

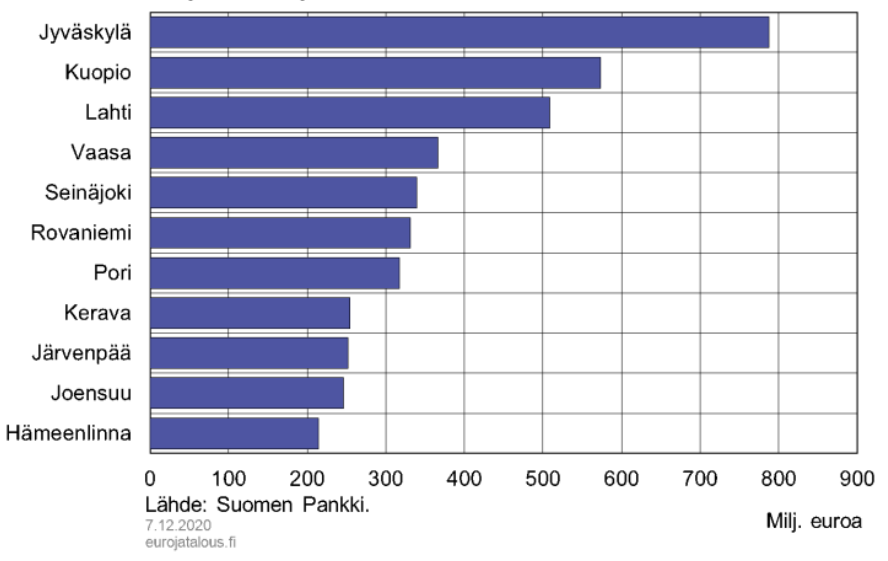

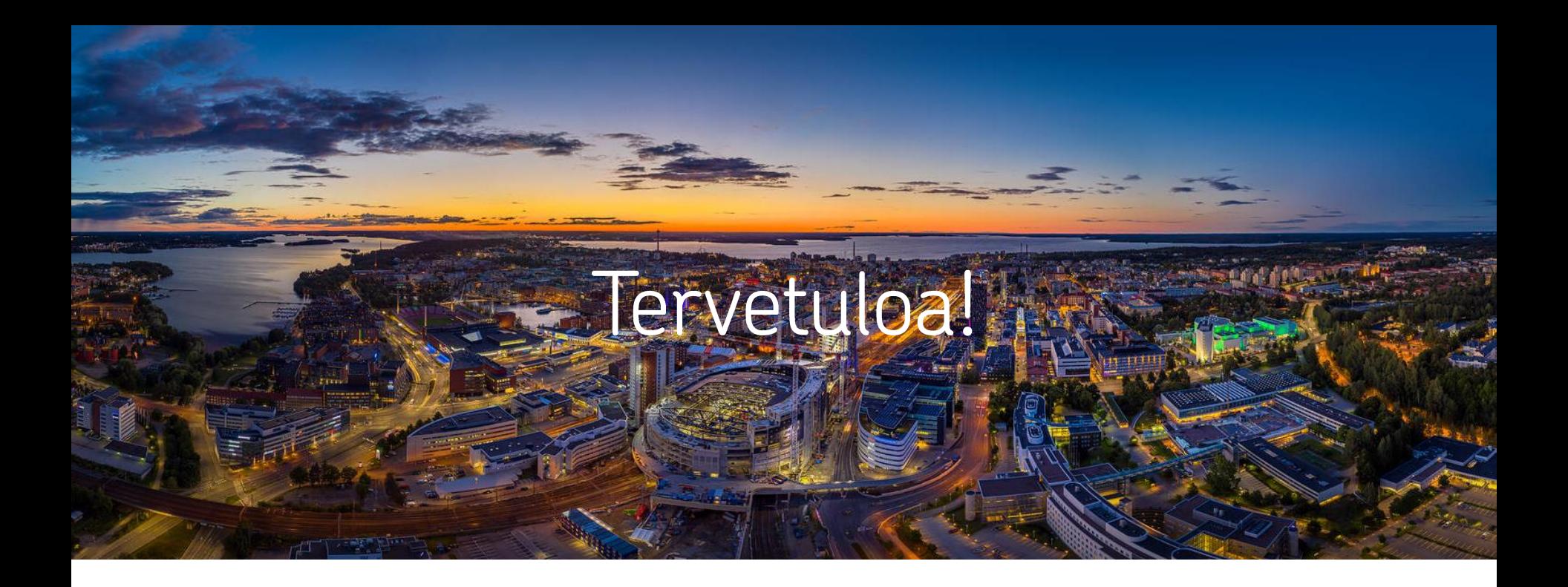

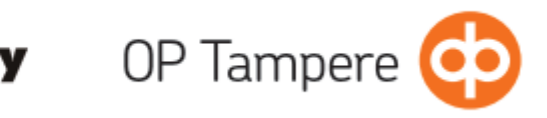

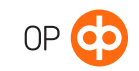

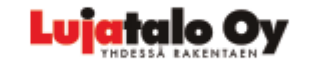

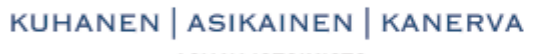

**ASIANAJOTOIMISTO**